#### Zen for 430 LaunchPad

Chen-Hanson Ting November 15, 2014 SVFIG

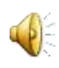

#### MSP-EXP430G2 LaunchPad USB**Embedded Emulation 6-pin eZ430 Connector** 的复数经的复数形式 ucc P<sub>1.2</sub> **Crystal Pads** P<sub>1.1</sub>  $P1.2$ **Chip Pinouts** P<sub>1.3</sub> **Part and Socket** O P2.3<sup>H</sup>O 20pir **TEXAS** dis **INSTRUMENTS P1.3 Button Power Connector** LaunchPad **LEDs and Jumpers Reset Button P1.0 & P1.6**

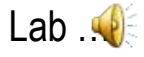

#### **Summary**

- **Thread Model Comparison**
- **430eforth v4.3**
- 430eforth-IDE
- **Morse Code Beacon**

- I tried three different thread models to compare, and select the best model for this book Zen for 430 LaunchPad.
- Subroutine Thread Model v3.3
- **Direct Thread Model v4.3**
- Indirect Thread Model v6.1

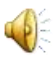

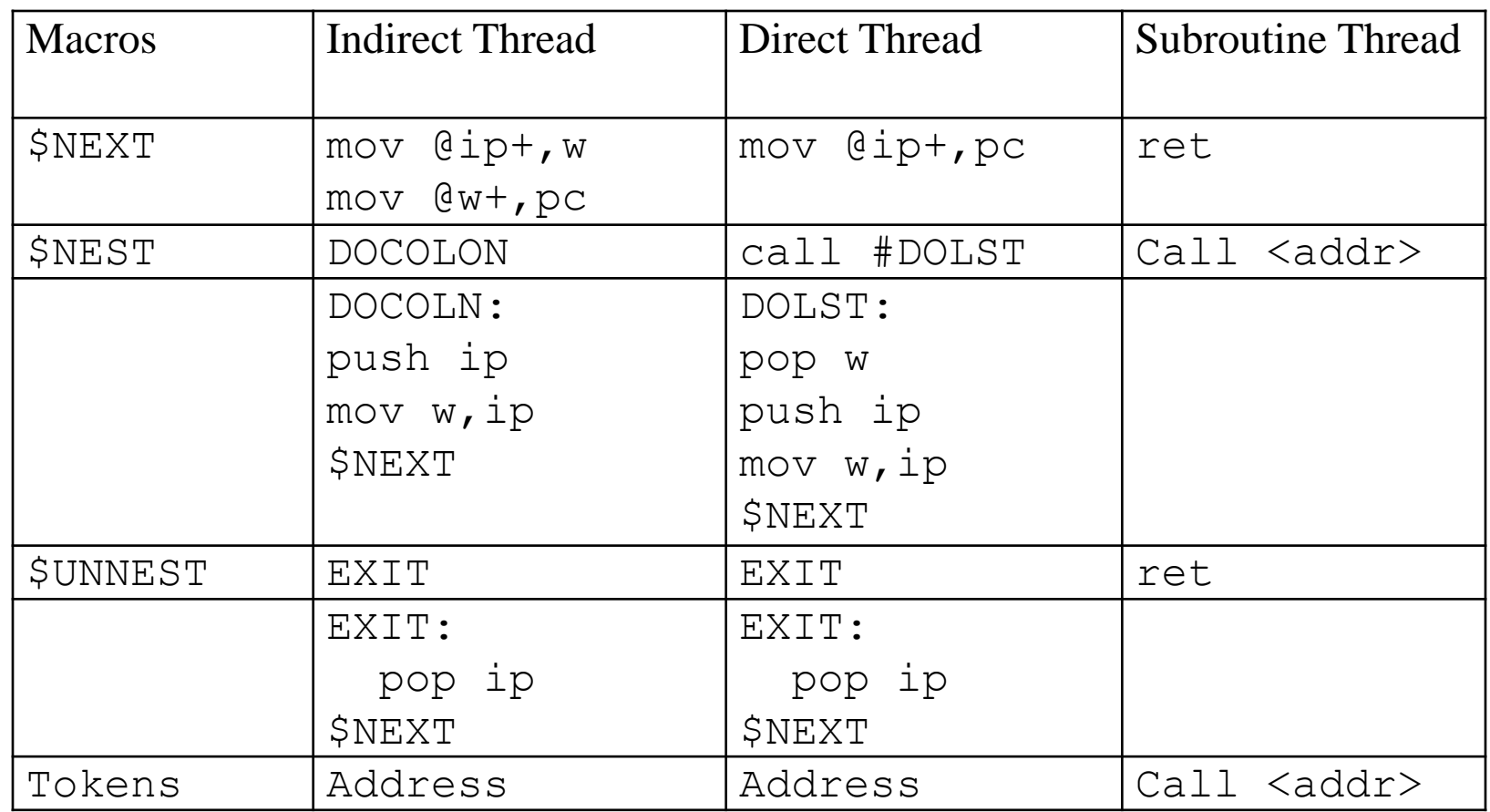

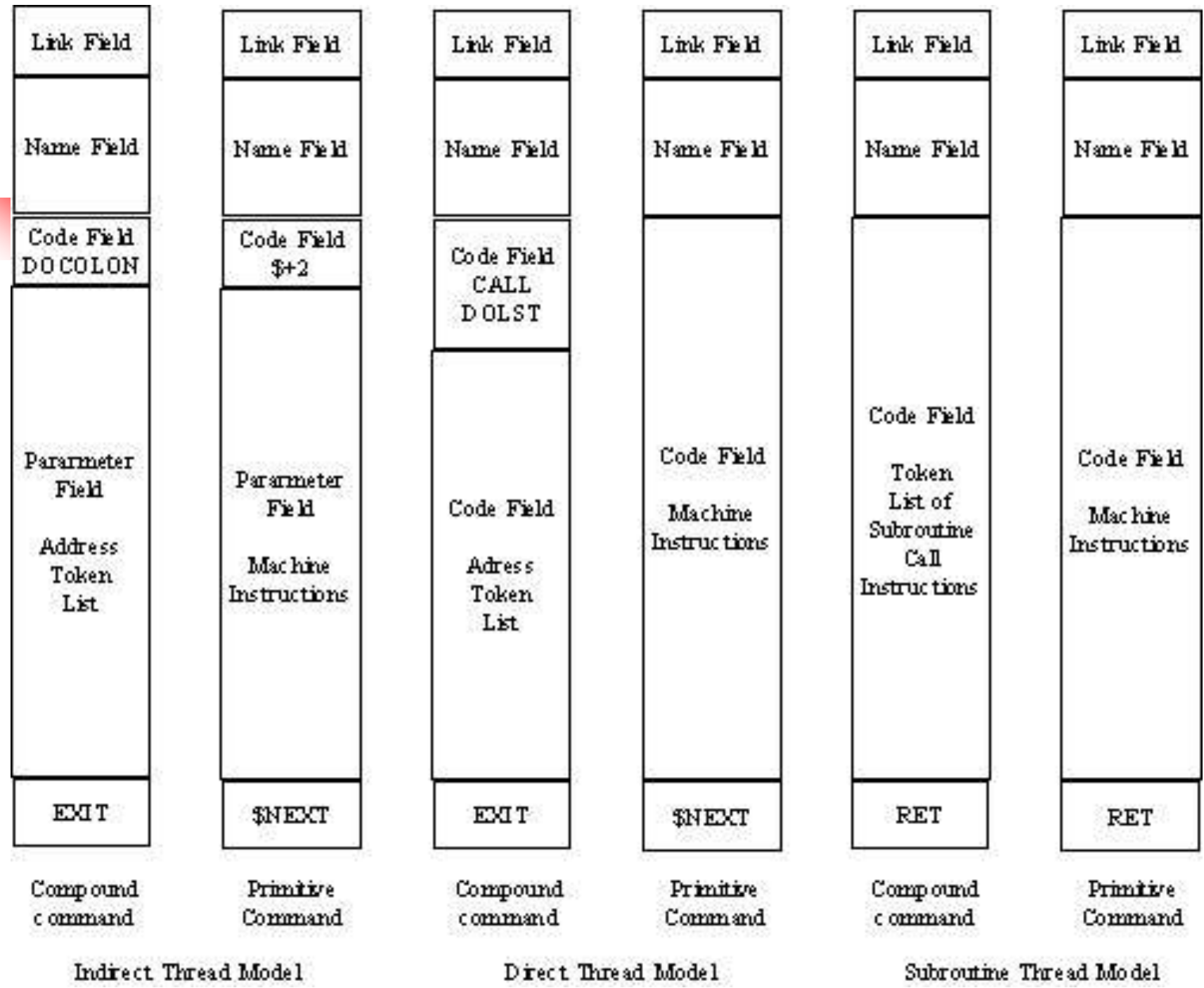

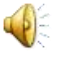

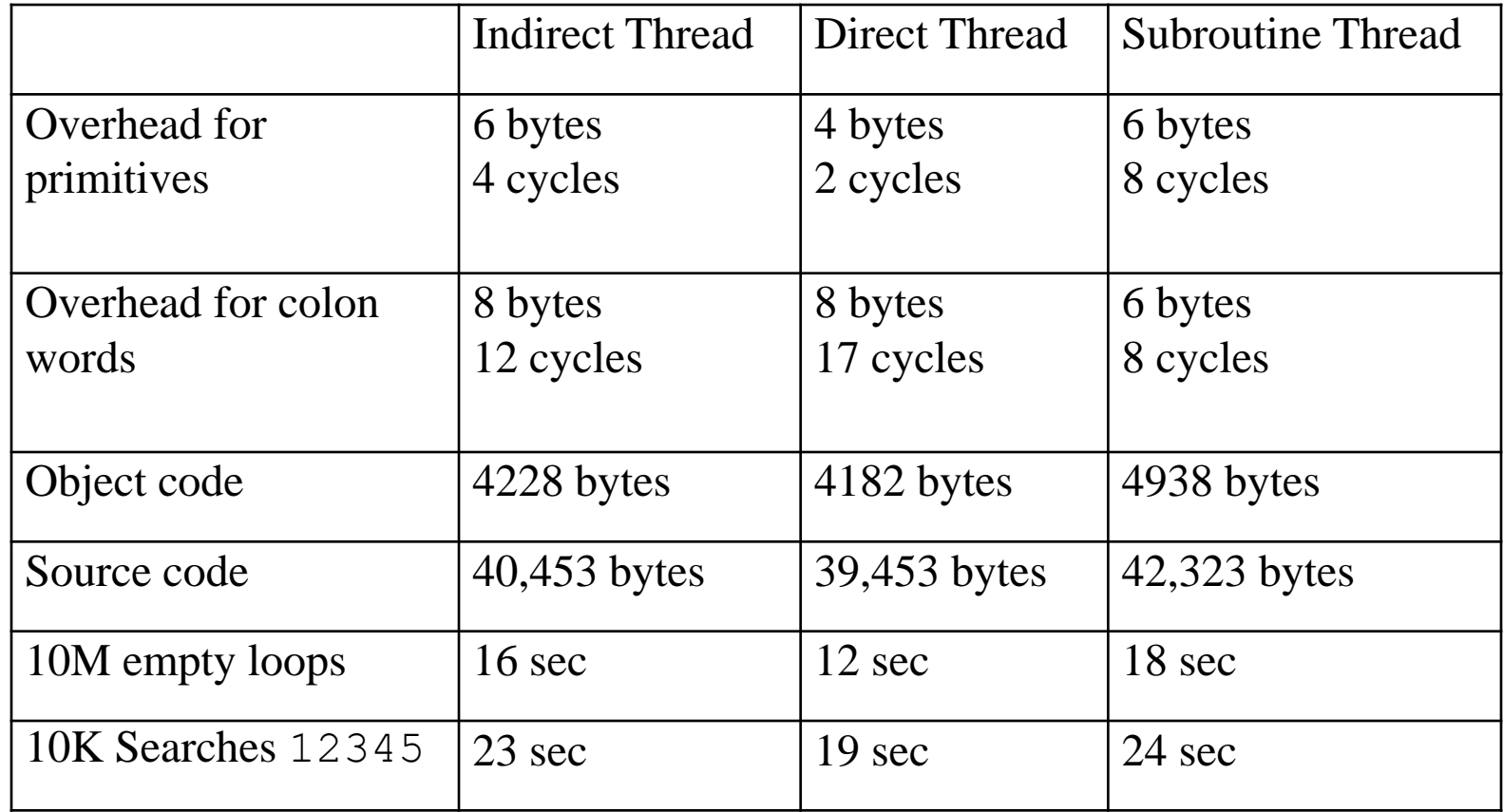

- Direct Thread Model is the shortest, fastest, and cleanest.
- **The single instruction \$NEXT pushes it** over the other two implementation:

\$NEXT mov @ip+,pc

 It affirms the direct thread model in the original eForth Model.

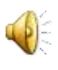

#### 430eforth v4.3

- 182 Total commands
- **For simplicity** 
	- **50 Commands are nameless**
	- **132 Commands are visible**
- **For performance** 
	- **83 Primitive commands**
	- **99 Compound commands**

#### 430eforth-IDE

- **From Dirk Bruehl of 4E4TH.org, derived** from 4E4TH-IDE
- **Integrative Development Environment** 
	- 430eforth.a43 flash downloader
	- **Terminal emulator**
	- **Text file downloader**
	- **Text editor**
	- **Turnkey system builder**

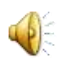

#### 430eforth-IDE

L,

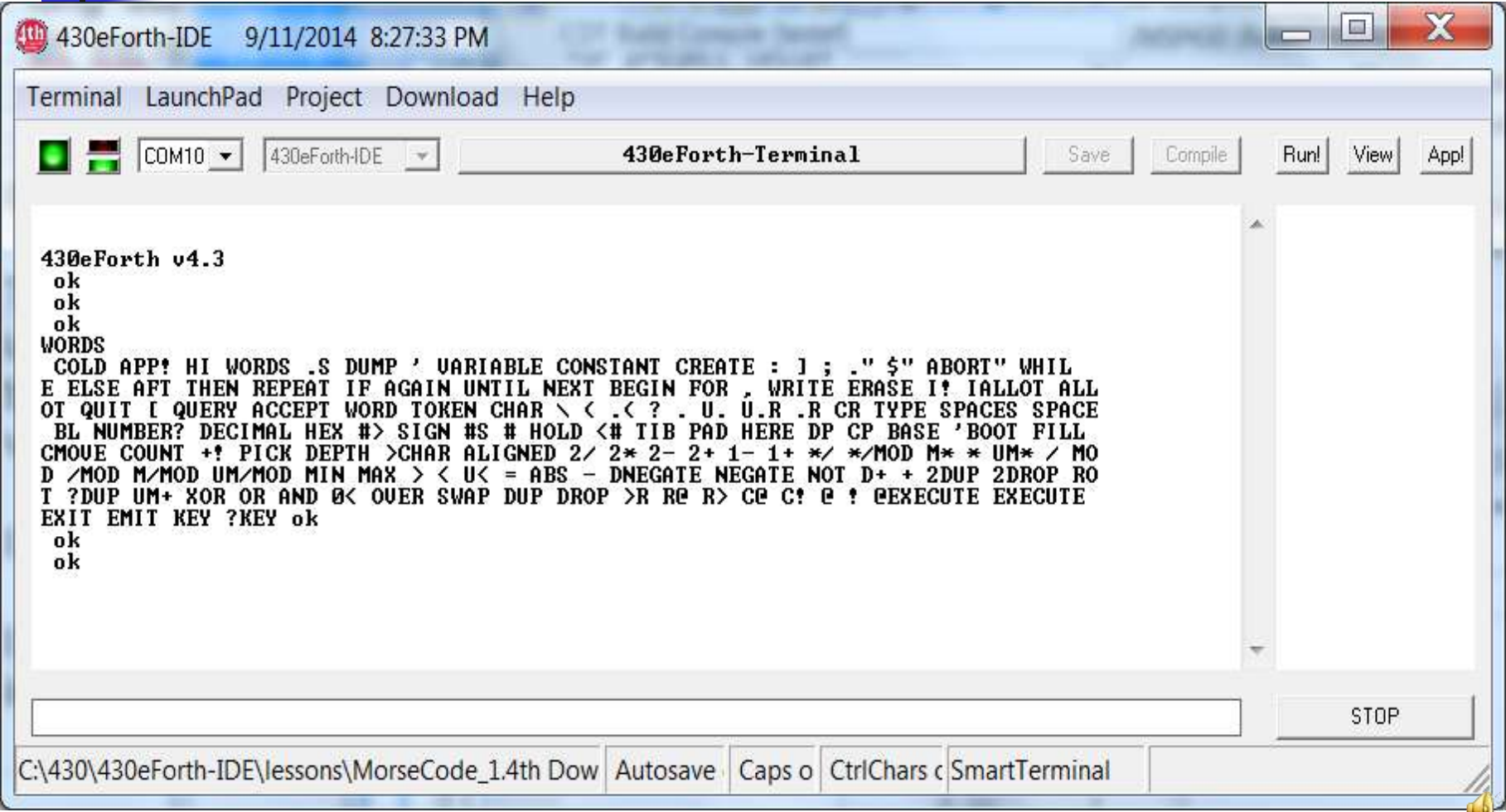

#### 430eforth-IDE

**From Dirk Bruehl of 4E4TH.org, derived** from 4E4TH-

IDE:http://www.somersetweb.com/430eForth/430eForth-IDE.zip

- $\blacksquare$  It is the only thing you need to get eForth running on a LaunchPad.
- That's *Zen of 430 LaunchPad*

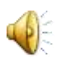

#### LaunchPad Experiments

Turn LED's On and Off HEX 41 21 C! (Turn LED on) 0 21 C! (Turn LED off) 1 21 C! (Turn red LED on) 40 21 C! (Turn green LED on)

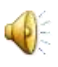

#### Tone Generator

Connect 8 Ohm speaker to P2.0/GND HEX 1 2A C! ( P2.0 set as output) 1 2E C! (TA1.0 output to P2.0) 80 182 ! ( Set TA1.0 to toggle) 400 192 ! ( Set period count) 210 180 ! ( Start speaker) 0 180 ! ( Stop speaker) It can't be any simpler!

#### Morse Code Beacon

- **Driginally Dirk Bruehl's** 4E4thMorsecode.4th
- Modified to use Timer A1 to produce tones
- **Dit's lit up red LED.**
- **Dah's lit up green LED.**
- **Here it goes.**

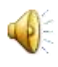

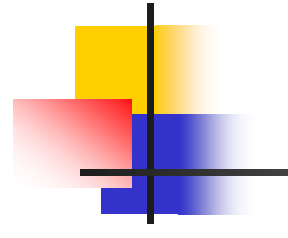

## Questions?

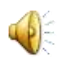

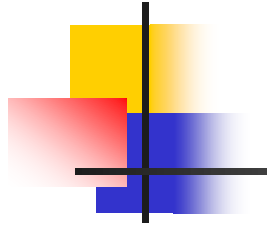

# Thank you. Have a great Forth DAY!

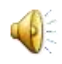